Photoshop 2020 (version 21) Download free License Keygen [Mac/Win] 2023

There are many different ways to install Microsoft Office 2019. Each one has its advantages and disadvantages. Getting the program off your computer can be done in different ways. One of the easiest ways to unload the software is to use a disk image. You can visit the Microsoft website and click through the instructions to download the disk image. After you have downloaded the disk image, you can unload the software from your computer. You can follow the instructions on the Microsoft website to do it. Once you have unloaded the software, you can copy it to the computer's hard drive. You can follow the instructions on the Microsoft website to do it. You can just open the program and use it from there. Another way to unload the software is to use a portable software drive. If you have one, you can use it to load the software.

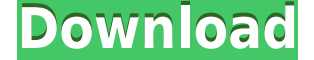

Photoshop CC 2017 delivers the best photography, video, and still image editing software in the world. Photographers, graphic designers, web designers, and others are making it happen every day. Capitalize on this incredible resolution, increase your creative output, and reduce the time you spend on each project. Let's face it; using the traditional version of Photoshop may have been too time-consuming, too hard to navigate, and not flexible enough. Dots are also a big part of the new Lightroom CC. Arrange your photos as you like by dragging them directly onto the right or left halfdivides and the camera will align. Your photos can be loaded into multiple albums and even ones you have previously organized with another program. You can also use the "Send to" option to have Lightroom CC "saut" your images into a standard organization and name them. You can then organize those photos by an automatically generated album name. It's my job as an editor to help you find the perfect image, and now that Lightroom CC is available as a Photography app, it must also work with the capital that is every photographer's right. It's no easy task to find the perfect image when the size of the choice is so big, but you are bound to find many choices – more than 80,000 to be exact – and a short phrase like "Must have this" will not help you choose the perfect image. Tapping on a thumbnail will show you the full image and by toggling me down a little further on the right, I can view a side-by-side comparison.

## **Photoshop 2020 (version 21) Keygen For PC x32/64 {{ Hot! }} 2023**

**What It Does:** The Merge Down feature enables you to merge multiple layers into a single layer and then link that layer to other levels for a more sophisticated compositing process. These layers can be used in your image the same way as the single level. The Smart Object feature is a helper tool that preserves the appearance of your edits even after you've saved your image. You can use the Smart Brush tool to paint directly on your layers without getting confusing effects when you change the image or modify your brush settings. The Clone Stamp tool can be used as a robust alternative to the brush tool, as it allows you to reveal a selection within an area. The Gradient Map tool lets you create subtle color transitions between objects. The Free Transform tool affords you the ability to resize, reposition, and mirror the selected object. The Healing tool helps you fix problematic areas of your images. The Clipping Path selection tool lets you turn one image into multiple layers of a different image for a variety of visual effects. **What It Does:** The Magic Wand tool allows you to select an area in an image automatically so that you can fill it with a color, or you can manually draw a selection with the drawing tools. The Gradient Tool lets you apply a gradient to the selected area or to a new area. The Dodge and Burn tools allow you to use pixels from one image to remove certain areas of the other image. The Spot Healing Brush tool alleviates unwanted spots by replacing them with pixels from another part of the image. e3d0a04c9c

## **Photoshop 2020 (version 21)Keygen For (LifeTime) For Windows [32|64bit] {{ lifetimE patch }} 2022**

When working in Photoshop, users can open various types of files in different solutions; for example, TIFF, JPEG, GIF, PDF and much more. You can also add your own text, employ various drawing tools, import images and add layer, and easily edit them to create some beautiful graphics. There are some advanced fashion themes, which are especially interesting for graphic designers and photographers. When using the advanced features in Photoshop, we can have some modification styles to edit our photos, including basic edits such as crop, resize, rotate, edit and much more. We can also add some 3D objects, various pattern tools, and filters in Photoshop. Adobe Photoshop is a professional image editing software. It is also the most powerful and popular image editing software in the world. It is highly innovative and constantly evolving as it always focuses efforts on the needs of graphic designers, journalists, and photographers. Even though there are more than 1.5 million downloads of Photoshop the past year, according to Adobe, the app is still growing. Adobe Photoshop is the most popular image editing software in the world. It is the most powerful image editing software and one of the most widely used editing programs today. Photoshop is a raster-based image editing software, which means that it works with a grid of pixels. This means it receives raster images, such as those stored in Adobe Photoshop file formats like Photoshop PSD, Photoshop PSB, Photoshop 6, Photoshop 7 or Photoshop 8. You can open TIFF, JPEG, GIF, PDF, and other file formats in Photoshop. These files can be merged into one image. Even if you are running Photoshop only a few minutes per week, it will take you many hours to master this program. But, even if there are many nuances to master, the Photoshop editor will provide the best tonal and color balance. Adobe also offers affordable Photoshop training programs to learn more about Photoshop and its features. With the various tools and features, an artist can pretty much design anything they can imagine to create posters, greeting cards, and wedding invitations. With the transforming effects, you can make a logo look like it was designed by a master logo designer. For example, you can make the style of your logo more "modern," or give it an old-fashioned look. You can add shadows, tone, color, and fine details to refine your logo design. In addition to its core image editing features, Photoshop also offers a variety of photo assets and tools such as backgrounds, frames, live effects, colors, and even black and white. The Elements image suite includes online templates. Other tools offer basic photo editing features, such as fixing white balance, resizing, brightness, contrast, and noise reduction. Adobe Photoshop is a raster-based image editing software. It is highly innovative and constantly evolving as it is always focusing efforts on the needs of graphic designers, journalists, and photographers. Adobe Photoshop also offers inexpensive Photoshop training programs to learn more about Photoshop and its features.

photoshop brushes pack free download wacom photoshop brushes free download best watercolor brushes photoshop free download photoshop watercolor brushes free download adobe photoshop watercolor brushes free download watercolor splatter brushes photoshop free download photoshop water brushes free download wedding floral brushes photoshop free download free download photoshop brushes water drop free download photoshop brushes abr

Adobe Photoshop has brought an innovative feature which lets you access the clutter of your phone or tablet on your computer. This app is already popular and helping a lot

of mobile professionals to get the most out of their mobile devices. Will it become that much popular in coming days? Well, let's wait and watch! In all, it's a lot of features added to the latest Photoshop version. You can read more in this tutorial , written by a talented Tuts Ninja. This version of Photoshop opens a new world of creative possibilities using the new Photo Link feature in the layers panel. New human-operated specialized filters, Optical Noise Reduction, and blending modes such as Soft Light, Blur, and Grainy B&W will be added to the image adjustment panel. Adobe is also building web-based apps for 1Password. Photoshop users are benefitting from new GPU-based acceleration for Photoshop's Remove Background and Image Smudge features. The new Content-Aware Merge tool in the Content-Aware toolbox will work in a similar manner. Now that the Photoshop team has offered an update to its flagship software, its toolset is designed to accommodate the ever more popular models that produce high-resolution imagery for the web, which use regular Netbooks as their only working machine. Compression tools are now optimized for shifting to a new platform, giving Photoshop a higher-capacity file structure for the compressed files. Not only are the new Adobe Photoshop Elements features more robust, but the new offer helps keep tabs on your images on your PC, mobile devices and even your Mac. Not only can you use these to backup and document files, but you can also view images at their highest resolution without ever opening up your computer's storage drive.

Adobe Photoshop is an image editing program which can be used for editing, retouching, image compositing, and even touch up. It has a rich feature set that includes the editing of pixels, vector graphics, text and insert text. Camera raw images can also be edited in it. In addition, you can it in exposure, color, and saturation settings. Adobe Photoshop allows you to create and work on multiple layers. It has many editing tools like the clone, lasso tool, other drawing tools, and more. When it comes to enhancing images you can use the adjustment layer panel, curves, and levels adjustment tools. It provides a rich library of filters for further adding to the images. One of the features of Photoshop is multi-threading which provides faster processing and speed. The automation options enable you to use blend modes. Adobe Photoshop provides you the ability to add a number of layers and remove or lower its opacity. The adjustment layers give you the ability to make changes to photographs. You can make many of your adjustments with real-time feedback. You can remove the layer when you are done changing it. You can save a project to a file, adjust the color for a specific area or change text. To get started with your work, you can click on the New menu and choose the source you want to work with, and then choose the option you want to apply. You can merge two images together or remove portions of an image. You can also resize it or rotate it. You can select different tonal ranges and brightness levels by using a number of adjustments.

<https://zeno.fm/radio/outlook-express-6-keygen-download> <https://zeno.fm/radio/spc-ga-gta-sa-download> <https://zeno.fm/radio/microstation-v8i-ss3-crack> <https://zeno.fm/radio/call-of-duty-4-lvl-55-unlock-crack> <https://zeno.fm/radio/hidemyass-vpn-username-and-password>

Users can take advantage of every single feature by downloading this free trial of Photoshop CC *now!* With its all-new integration with macOS Mojave, Photoshop CC enables users to connect directly from the Finder, the Terminal, and the Google Chrome browser. What's New in Photoshop CC (Beta) Designers love the in-depth controls in Photoshop CC, including new preferences and an improved workspace, so there's no reason to leave the program. You can get a feel for a feature or try it out

straightaway with the Shortcuts panel and Layer menu. With the new Image Panel, you can quickly review content, check exposure and histogram statistics, zoom in, and more. And, the Advanced Tool panel provides quick access to brush options and masks. Adobe Photoshop CC *now* includes the most advanced authoring tools to deliver the most professional effects and results. Add stunning 3D text to images, Zoom in on objects to study their fine textures, or apply new fly-by-wire brushes with a solid feel. And, easily create collages, calls to action, and more from existing images with taskspecific panels and artwork. For the first time, users can access hybrid mode to experience Adobe Sensei's AI-powered tools on their web browsers, thanks to a new Adobe Photoshop Web Intents extension. Adobe Photoshop Web Intents uses AI-powered computer vision and machine learning to recognize big and small objects, shapes, and colors. These actions can be performed without leaving the browser, enhancing an online workflow. Other powerful new tools make it easier to apply styles and create text.

If you're in need of simple photo editing, you can use the Quick Selection tool or use the Brush tool to add texture, color and clarity to your photo. To do so, select your area of interest with Quick Selection, then paint on the area with your brush. With the introduction of Retouch Layers in Photoshop CC, users can mask away unwanted areas much faster and effortless than in previous editions. Retouch Layers are available to manage aspects of your photo, such as removing unwanted objects, eyes, shadows, creating highlights, etc. When using the Quick Selection tool, release the mouse or trackpad (with a single finger) and make a move with the cursor. In previous verions, you had to hold down the mouse trace for 10 seconds to edit a portion of the image, but now it only takes 1-2 seconds. There is an added benefit to Retouch Layers: you can fine-tune your retouch in one place, i.e. if for some reason you want to add more details, you can go back and forth and continue editing as needed. Retouch Layers can be made public so they can be shared by other users, they can be made private to only view by you or shared amongst the group, and there are even advanced features that allow you to edit multiple images in a single Retouch Layers. To access Retouch Layers, go to the menus bar and choose Retouch Layers from the Presets menu. If you have access to a Mac or are using a Mac-based template, then you now have the ability to bring fonts directly into Photoshop. In details, you can access the Adobe Typekit web fonts and upload your favorite font from the web directly into your canvas, allowing you to work on an image that's full of the fonts of your dreams.